## **Заявка на поставку 1С:КП ПРОФ УЗ (заполняется учебным заведением)**

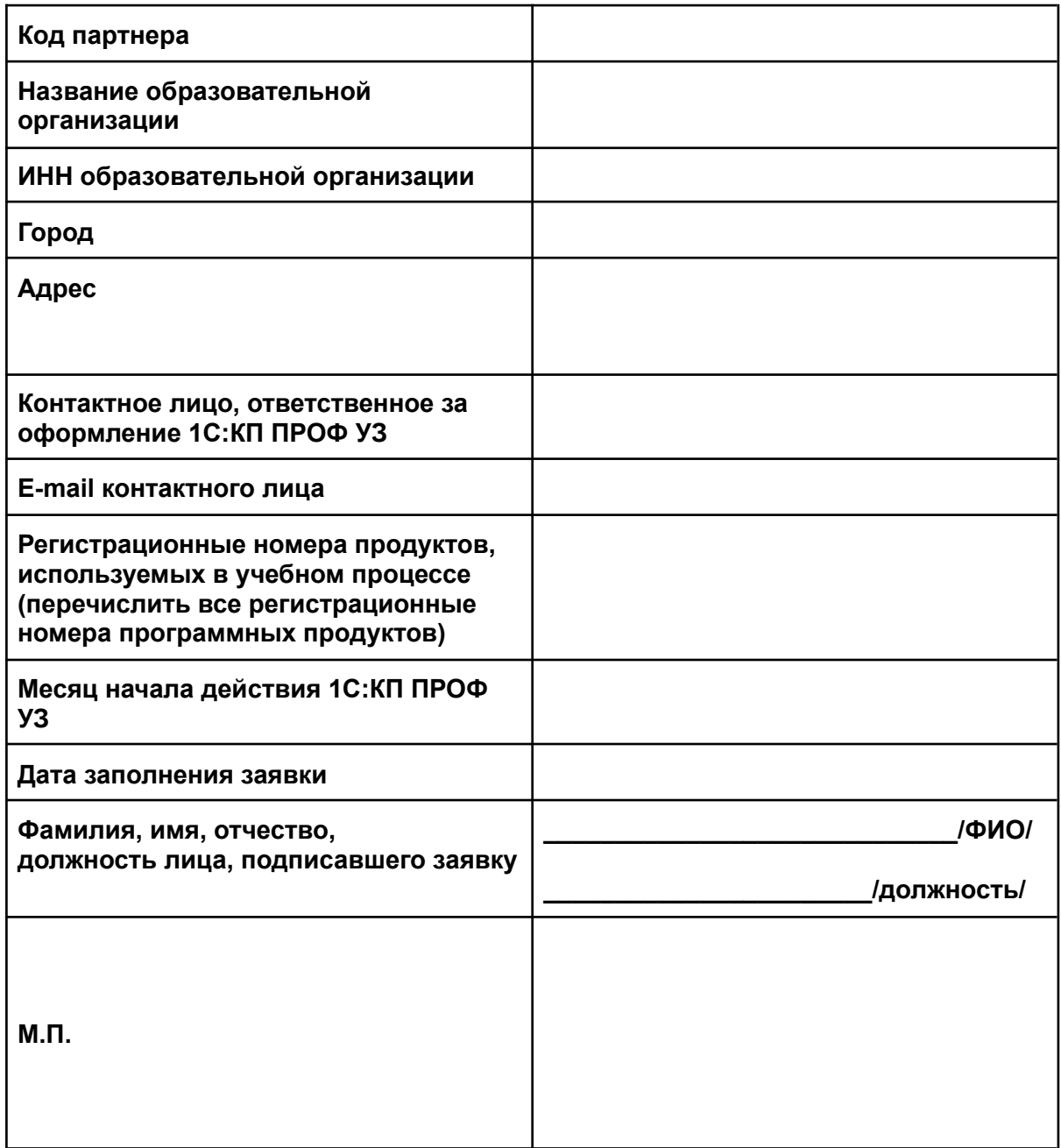